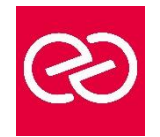

*Mise à jour janv. 2023*

**Durée :** 1 jour - 7 heures

# **OBJECTIFS PÉDAGOGIQUES**

• Maîtriser tout le processus de préparation et de soumission d'une publication digitale sur l'app Store et Google Play.

# **PRÉREQUIS**

• Il est nécessaire d'avoir suivi la formation "Publier sur tablette avec inDesign DPS Niveau 1" pour suivre cette formation

## **PARTICIPANTS**

• Maquettistes, directeurs artistiques, infographistes, assistants et responsables de communication

## **MOYENS PÉDAGOGIQUES**

- Réflexion de groupe et apports théoriques du formateur
- Travail d'échange avec les participants sous forme de réunion-discussion
- Utilisation de cas concrets issus de l'expérience professionnelle
- Validation des acquis par des questionnaires, des tests d'évaluation, des mises en situation et des jeux pédagogiques.
- Alternance entre apports théoriques et exercices pratiques (en moyenne 30 à 50%)
- Remise d'un support de cours.

## **MODALITÉS D'ÉVALUATION**

- Feuille de présence signée en demi-journée
- Évaluation des acquis tout au long de la formation
- Questionnaire de satisfaction
- Attestation de stage à chaque apprenant
- Positionnement préalable oral ou écrit
- Évaluation formative tout au long de la formation
- Évaluation sommative faite par le formateur ou à l'aide des certifications disponibles

### **MOYENS TECHNIQUES EN PRÉSENTIEL**

• Accueil des stagiaires dans une salle dédiée à la formation, équipée d'ordinateurs, d'un vidéo projecteur, d'un tableau blanc et de paperboard

## **MOYENS TECHNIQUES DES CLASSES À DISTANCE**

- A l'aide d'un logiciel comme Teams, Zoom... un micro et éventuellement une caméra pour l'apprenant,
- suivez une formation en temps réel et entièrement à distance. Lors de la classe en ligne, les apprenants interagissent et communiquent entre eux et avec le formateur
- Les formations en distanciel sont organisées en Inter-Entreprises comme en Intra-Entreprise
- L'accès à l'environnement d'apprentissage (support de cours, labs) ainsi qu'aux preuves de suivi et d'assiduité (émargement, évaluation) est assuré
- Les participants recevront une convocation avec lien de connexion
- Pour toute question avant et pendant le parcours, une assistance technique et pédagogique est à disposition auprès de notre équipe par téléphone au 03 25 80 08 64 ou par mail à secretariat@feep-entreprises.fr

## **ORGANISATION**

• Les cours ont lieu de 9h à 12h30 et de 13h30 à 17h

#### **PROFIL FORMATEUR**

- Nos formateurs sont des experts dans leurs domaines d'intervention
- Leur expérience de terrain et leurs qualités pédagogiques constituent un gage de qualité.

## **ACCESSIBILITÉ**

• Notre organisme peut vous offrir des possibilités d'adaptation et/ou de compensations spécifiques si elles sont nécessaires à l'amélioration de vos apprentissages sur l'ensemble de nos formations. Aussi, si vous rencontrez une quelconque difficulté, nous vous invitons à nous contacter directement afin d'étudier ensemble les possibilités de suivre la formation

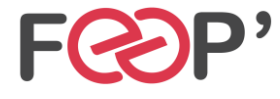

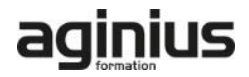

# **Programme de formation**

# **Méthodologie**

- Préparation des éléments pour générer une application
- Ajout de métadonnées
- Exportation du .zip (édition Single)
- Les fichiers indispensables
- Icônes, logos...
- •Écran de lancement

# **Démarches à suivre pour une soumission**

- Personnalisation de la Bibliothèque pour une publication multiple
- Les différentes étapes du processus de soumission via iTunes Connect ou Google Play
- Déclarer une application
- Générer le certificat
- Exporter une publication
- Générer une application test
- Soumission finale

# **Présentation du logiciel DPS app Builder**

- Concepts et introduction
- Création d'une application édition Single (Folio simple)
- Création d'une application Multi-Folio (dans le kiosque Newsstand notamment)

### **La distribution : commercialiser une publication**

- Les tarifs selon les publications
- Les publications uniques (édition Single)
- Les publications multiples (kiosque, achats in-app)
- Figurer sur le kiosque numérique d'Apple (Newsstand)

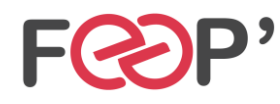

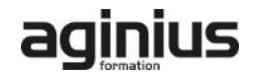